## Zone Bypassing – Neo

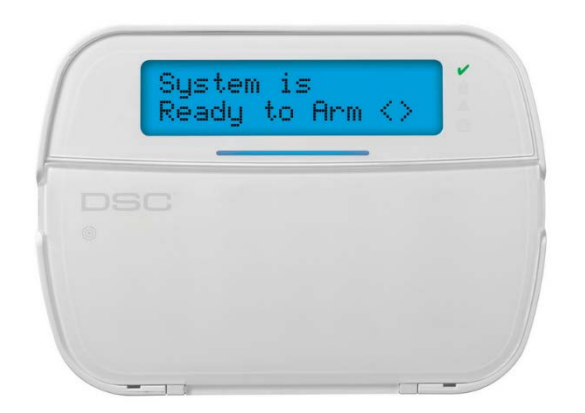

- The System Must be disarmed prior to proceeding
- Press the  $*$  Key
- Press the 1 Key
- Use the > key to scroll to the zone you wish to bypass
- Press the \* Key on the appropriate zone (If the zone is open there will be a 0 in the bottom right corner)
- A "B" should appear next to the zone when the zone is bypassed
- Press the # key repeatedly to exited to the home screen (Ready light should appear)
- System can now be armed with zones bypassed
- If armed, the bypass will be removed at next disarming
- To remove the bypass on the zone, repeat these instructions.